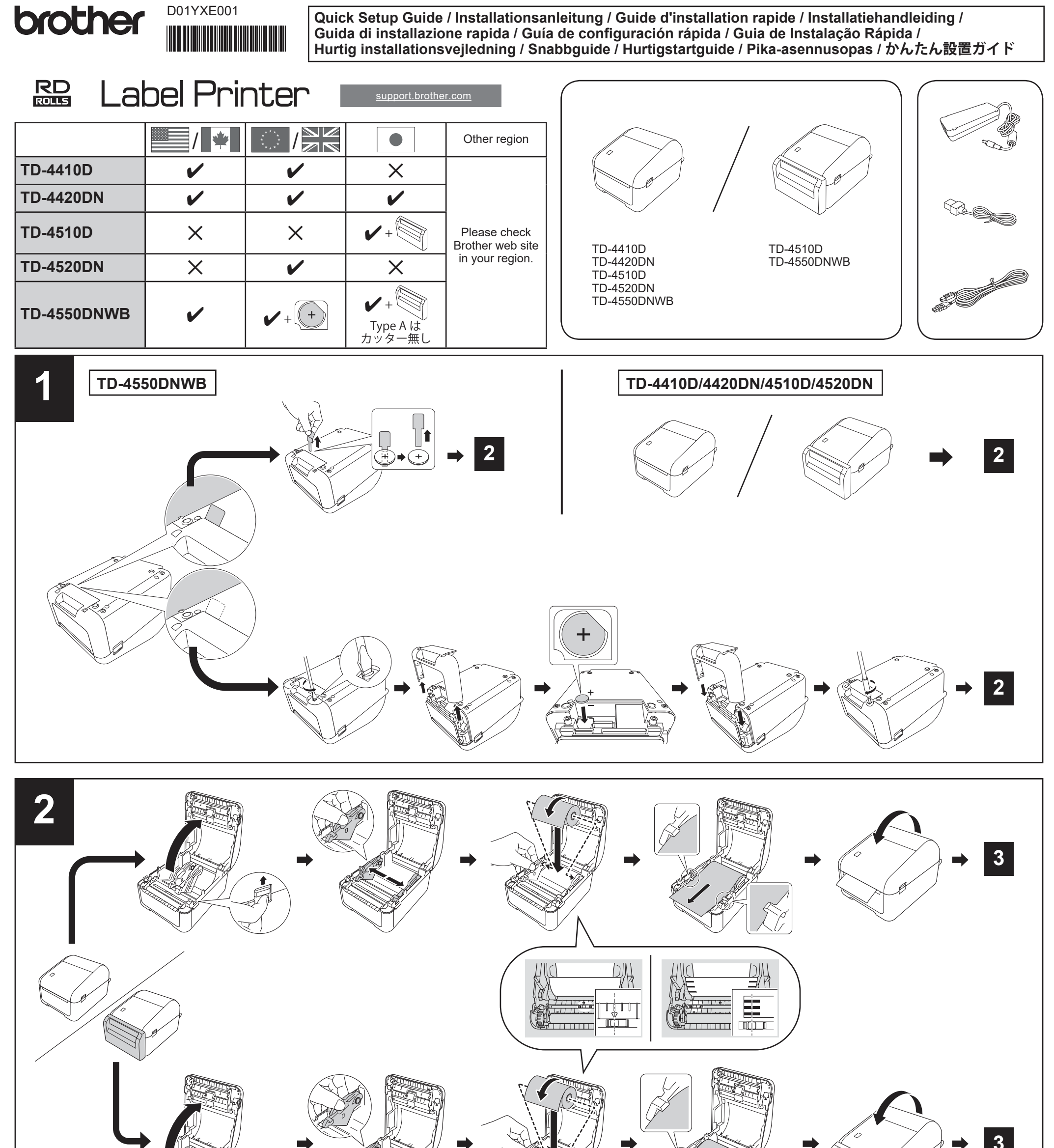

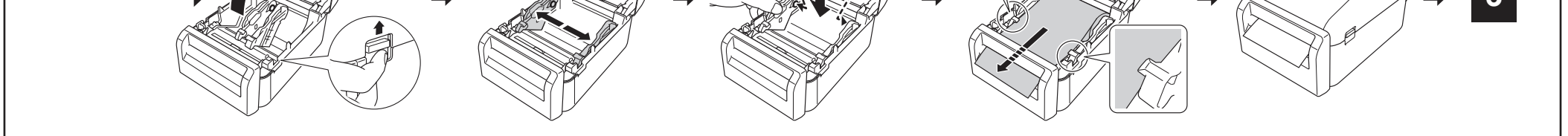

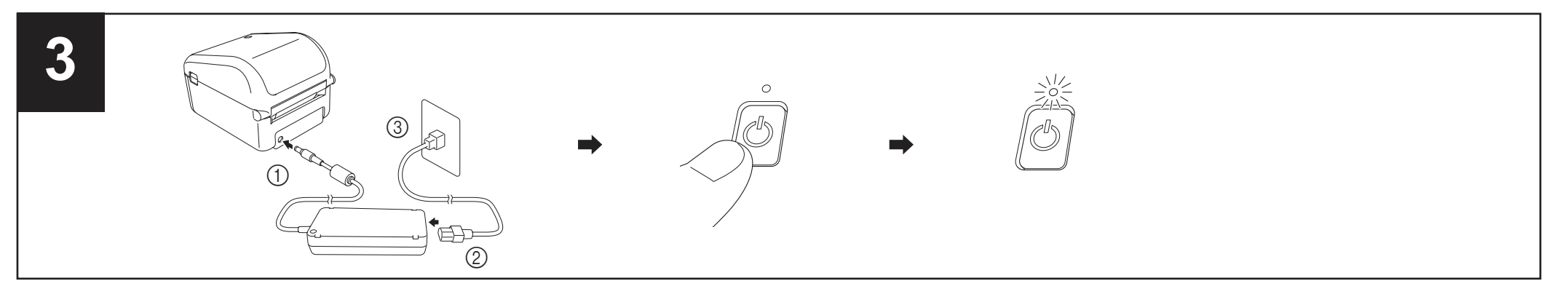

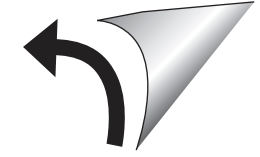

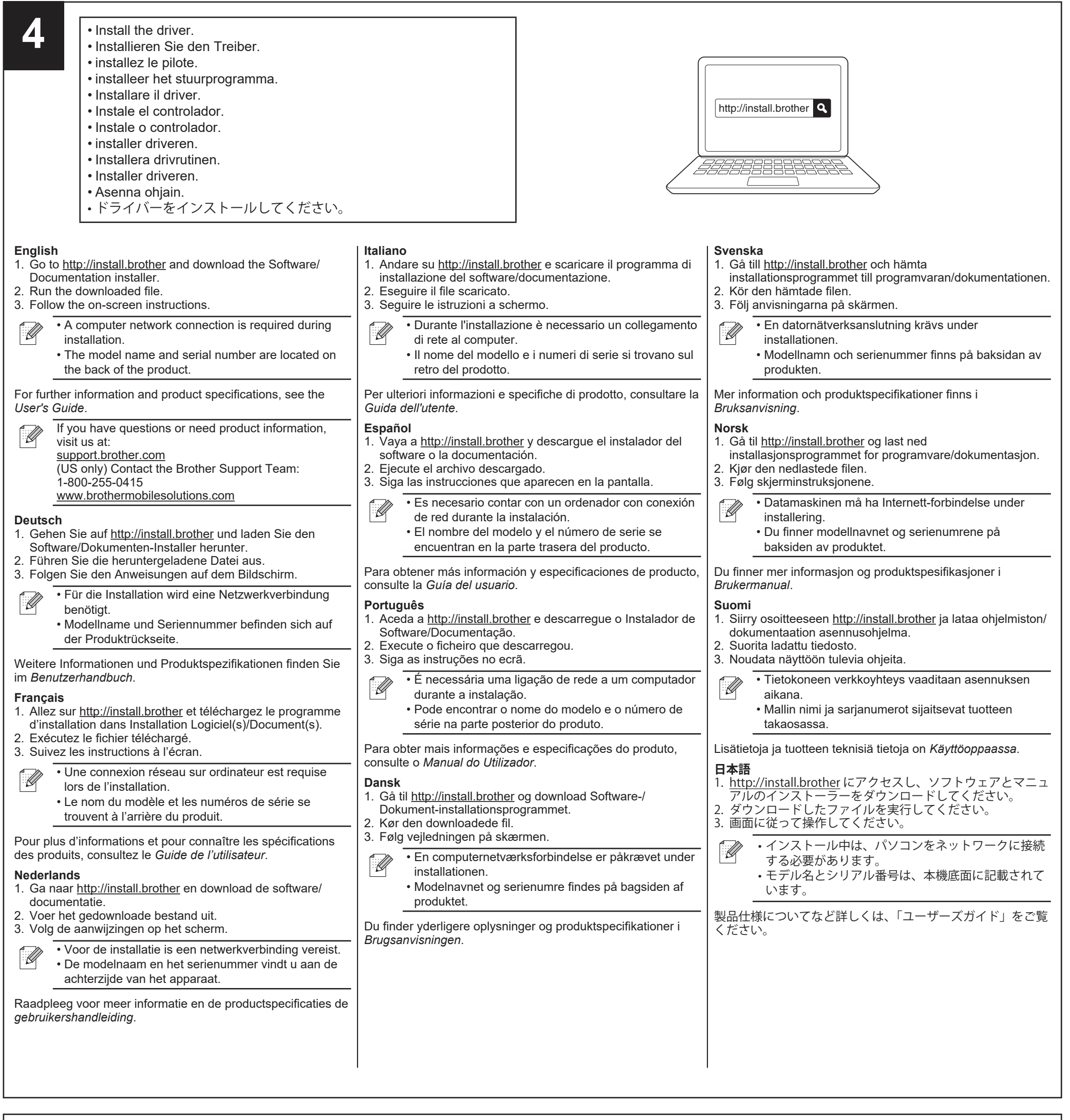

## **English Coin Cell Battery:** CR2032 battery **Thermal Roll:**

RD rolls (We recommend using Brother Genuine RD rolls.)

# **Deutsch**

**Knopfzellenbatterie:**

CR2032 Knopfzelle

**Thermorolle:**

RD-Rollen (Wir empfehlen den Einsatz von Original RD-Rollen von Brother.)

**Français**

**Pile bouton :**

Pile CR2032

**Rouleau thermique :**

Rouleaux RD (notre recommandation : rouleaux RD Brother d'origine.)

**Nederlands**

**Knoopcelbatterij:** CR2032-batterij **Thermische rol:** RD-rollen (wij bevelen originele RD-rollen van Brother aan.)

**Italiano**

**Batteria a bottone:**

Batteria CR2032

#### **Rullo termico:**

Rotoli RD (si consiglia di utilizzare rotoli RD originali Brother.)

#### **Español Pila de botón:** pila CR2032 **Rollo térmico:**

rollos RD (recomendamos usar rollos RD originales de Brother.)

**Português Pilha tipo botão:** pilha CR2032 **Rolo térmico:** rolos RD (Recomendamos a utilização de rolos RD genuínos Brother.)

**Dansk Knapcellebatteri:** CR2032-batteri **Termisk rulle:** RD-ruller (Vi anbefaler at bruge Brother originale RD-ruller)

## **Svenska Knappcellsbatteri:** CR2032-batteri **Termisk rulle:** RD-rullar (Vi rekommenderar att du använder Brothers RDrullar.)

**Norsk**

**Knappcellebatteri:** CR2032-batteri **Varmerull:**

RD-ruller (Vi anbefaler bruk av originale RD-ruller fra Brother.)

# **Suomi**

**Nappiparisto:** CR2032-paristo **Lämpörulla:** RD-rullat (suosittelemme aitojen Brotherin RD-rullien käyttämistä)

**日本語 コイン電池:** CR2032 感熱ロール紙: RD ロール(ブラザー純正の RD ロールを推奨します。)